## Math 405: Numerical Methods for Differential Equations 2016 W1 Topic 9b: LU Factorization

The basic operation of Gaussian Elimination, row  $i \leftarrow \text{row } i + \lambda * \text{row } j$ , can be achieved by pre-multiplication by a special lower-triangular matrix

$$
M(i, j, \lambda) = I + \begin{bmatrix} 0 & 0 & 0 \\ 0 & \lambda & 0 \\ 0 & 0 & 0 \end{bmatrix} \leftarrow i
$$

$$
\uparrow
$$

$$
j
$$

where  $I$  is the identity matrix.

Example:  $n = 4$ ,

$$
M(3,2,\lambda) = \begin{bmatrix} 1 & 0 & 0 & 0 \\ 0 & 1 & 0 & 0 \\ 0 & \lambda & 1 & 0 \\ 0 & 0 & 0 & 1 \end{bmatrix} \text{ and } M(3,2,\lambda) \begin{bmatrix} a \\ b \\ c \\ d \end{bmatrix} = \begin{bmatrix} a \\ b \\ \lambda b + c \\ d \end{bmatrix},
$$

i.e.,  $M(3,2,\lambda)A$  performs: row 3 of  $A \leftarrow \text{row} 3$  of  $A + \lambda^*$  row 2 of A and similarly  $M(i, j, \lambda)A$  performs: row i of  $A \leftarrow$  row i of  $A + \lambda *$  row j of A.

So GE for e.g.,  $n = 3$  is

$$
M(3, 2, -l_{32}) \cdot M(3, 1, -l_{31}) \cdot M(2, 1, -l_{21}) \cdot A = U = (\nabla).
$$
  
\n
$$
l_{32} = \frac{a_{32}}{a_{22}} \qquad l_{31} = \frac{a_{31}}{a_{11}} \qquad l_{21} = \frac{a_{21}}{a_{11}} \qquad \text{(upper triangular)}
$$

The  $l_{ij}$  are called the **multipliers**.

Be careful: each multiplier  $l_{ij}$  uses the data  $a_{ij}$  and  $a_{ii}$  that results from the transformations already applied, not data from the original matrix. So  $l_{32}$  uses  $a_{32}$  and  $a_{22}$  that result from the previous transformations  $M(2, 1, -l_{21})$  and  $M(3, 1, -l_{31})$ .

Lemma. If  $i \neq j$ ,  $(M(i, j, \lambda))^{-1} = M(i, j, -\lambda)$ .

Proof. Exercise.

**Outcome:** for  $n = 3$ ,  $A = M(2, 1, l_{21}) \cdot M(3, 1, l_{31}) \cdot M(3, 2, l_{32}) \cdot U$ , where

$$
M(2, 1, l_{21}) \cdot M(3, 1, l_{31}) \cdot M(3, 2, l_{32}) = \begin{bmatrix} 1 & 0 & 0 \\ l_{21} & 1 & 0 \\ l_{31} & l_{32} & 1 \end{bmatrix} = L = (\triangle).
$$
  
(lower triangular)

This is true for general  $n$ .

**Theorem.** For any dimension n, GE can be expressed as  $A = LU$ , where  $U = (\nabla)$ is upper triangular resulting from GE, and  $L = (\triangle)$  is unit lower triangular (lower

Topic 9b pg 1 of 4

triangular with ones on the diagonal) with  $l_{ij}$  = multiplier used to create the zero in the  $(i, j)$ th position.

Most implementations of GE therefore, rather than doing GE as above,

factorize  $A = LU \approx \frac{1}{3}n^3$  adds  $+ \approx \frac{1}{3}n^3$  mults) and then solve  $Ax = b$ by solving  $Ly = b$  (forward substitution) and then  $Ux = y$  (back substitution)

Note: this is much more efficient if we have many different right-hand sides  $b$  but the same A.

**Pivoting:** GE or LU can fail if the pivot  $a_{ii} = 0$ . For example, if

$$
A = \left[ \begin{array}{cc} 0 & 1 \\ 1 & 0 \end{array} \right],
$$

GE fails at the first step. However, we are free to reorder the equations (i.e., the rows) into any order we like. For example, the equations

$$
0 \cdot x_1 + 1 \cdot x_2 = 1
$$
  
\n
$$
1 \cdot x_1 + 0 \cdot x_2 = 2
$$
 and 
$$
1 \cdot x_1 + 0 \cdot x_2 = 2
$$
  
\n
$$
0 \cdot x_1 + 1 \cdot x_2 = 1
$$

are the same, but their matrices

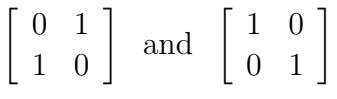

have had their rows reordered: GE fails for the first but succeeds for the second  $\implies$ better to interchange the rows and then apply GE.

Partial pivoting: when creating the zeros in the *j*th column, find

$$
|a_{kj}| = \max(|a_{jj}|, |a_{j+1j}|, \ldots, |a_{nj}|),
$$

then swap (interchange) rows  $j$  and  $k$ .

For example,

$$
\begin{bmatrix}\n a_{11} & a_{1j-1} & a_{1j} & \cdots & a_{1n} \\
 0 & \cdots & \cdots & \cdots & \cdots \\
 0 & a_{j-1j-1} & a_{j-1j} & \cdots & a_{j-1n} \\
 0 & 0 & a_{jj} & \cdots & a_{jn} \\
 0 & 0 & \cdots & \cdots & \cdots \\
 0 & 0 & a_{kj} & \cdots & a_{kn} \\
 0 & 0 & \cdots & \cdots & \cdots \\
 0 & 0 & a_{nj} & \cdots & a_{nn}\n\end{bmatrix}\n\rightarrow\n\begin{bmatrix}\n a_{11} & a_{1j-1} & a_{1j} & \cdots & a_{1n} \\
 0 & a_{j-1j-1} & a_{j-1j} & \cdots & a_{j-1n} \\
 0 & 0 & a_{kj} & \cdots & a_{kn} \\
 0 & 0 & \cdots & \cdots & \cdots \\
 0 & 0 & a_{nj} & \cdots & a_{nn}\n\end{bmatrix}
$$

Topic 9b pg 2 of 4

Property: GE with partial pivoting cannot fail if A is nonsingular.

**Proof.** If A is the first matrix above at the *j*th stage,

$$
\det[A] = a_{11} \cdots a_{j-1j-1} \cdot \det \begin{bmatrix} a_{jj} & \cdots & a_{jn} \\ \vdots & \vdots & \ddots & \vdots \\ a_{kj} & \cdots & a_{kn} \\ \vdots & \vdots & \ddots & \vdots \\ a_{nj} & \cdots & a_{nn} \end{bmatrix}.
$$

Hence  $\det[A] = 0$  if  $a_{ij} = \cdots = a_{ki} = \cdots = a_{ni} = 0$ . Thus if the pivot  $a_{k,j}$  is zero, A is singular. So if A is nonsingular, all of the pivots are nonzero. (Note: actually  $a_{nn}$  can be zero and an LU factorization still exist.)

The effect of pivoting is just a permutation (reordering) of the rows, and hence can be represented by a permutation matrix P.

**Permutation matrix:**  $P$  has the same rows as the identity matrix, but in the pivoted order. So

$$
PA = LU
$$

represents the factorization—equivalent to GE with partial pivoting. E.g.,

$$
\left[\begin{array}{ccc} 0 & 1 & 0 \\ 0 & 0 & 1 \\ 1 & 0 & 0 \end{array}\right] A
$$

has the 2nd row of A first, the 3rd row of A second and the 1st row of A last.

```
Matlab example:
```

```
1 \rightarrow A = \text{rand}(5, 5)2 A =
3 0.69483 0.38156 0.44559 0.6797 0.95974
4 0.3171 0.76552 0.64631 0.6551 0.34039
5 0.95022 0.7952 0.70936 0.16261 0.58527
6 0.034446 0.18687 0.75469 0.119 0.22381
7 \hspace{1.5cm} 0.43874 \hspace{1.5cm} 0.48976 \hspace{1.5cm} 0.27603 \hspace{1.5cm} 0.49836 \hspace{1.5cm} 0.751278 >> exactx = ones(5,1); b = A* exactx;
9 >> [LL , UU ] = lu( A) % note " psychologically lower triangular" LL
10 LL =
11 0.73123 -0.39971 0.15111 1 0
12 0.33371 1 0 0 0
1 0 0 0 0 0
14 0.036251 0.316 1 0 0
15 0.46173 0.24512 -0.25337 0.31574 1
16 UU =
17 0.95022 0.7952 0.70936 0.16261 0.58527
18 0 0.50015 0.40959 0.60083 0.14508
19 0 0 0.59954 -0.076759 0.15675
```
Topic 9b pg 3 of 4

```
20 0 0 0.81255 0.56608
21 0 0 0 0 0.30645
22
_{23} >> [L, U, P] = lu(A)_{24} L =
25 1 0 0 0 0 0
26 0.33371 1 0 0 0 0
27 0.036251 0.316 1 0 0
28 0.73123 -0.39971 0.15111 1 0
29 0.46173 0.24512 -0.25337 0.31574 1
30 U =
31 0.95022 0.7952 0.70936 0.16261 0.58527
32 0 0.50015 0.40959 0.60083 0.14508
33 0 0 0.59954 -0.076759 0.15675
34 0 0 0 0.81255 0.56608
35 0 0 0 0 0 0 0 0.30645
36 P =
37 0 0 1 0 0
38 0 1 0 0 0
39 0 0 0 0 1 0
40 1 0 0 0 0
41 0 0 0 0 1
42
_{43} >> max(max(P'*L - LL))) % we see LL is P'*L
44 ans =
45 0
46 >> y = L \ (P*b); % now to solve Ax = b...47 >> x = U \ y
48 x =49 1
50 1
51 1
52 1
53 1
54 >> norm(x - exactx, 2) % within roundoff error of exact soln
55 ans =
56 3.5786 e -15
```
Pivoting When we looked at partial pivoting, a valid question is why did we take the largest entry? Surely any nonzero entry would do?

Leads to stability and conditioning questions...

In fact, even using partial pivoting, GE not *backward stable*: but in practice it works fine, examples were it is unstable are rare: "anyone that unlucky has already been hit by a bus" [Jim Wilkinson].

Complete pivoting: provably backward stable, but costs twice as much.